**RISI 8(2), 67 - 74 (2011) REVISTA DE INVESTIGACIÓN DE SISTEMAS <sup>E</sup> INFORMÁTICA** FACULTAD DE INGENIERÍA DE SISTEMAS <sup>E</sup> INFORMÁTICA ISSN 1815-0268 (versión impresa) UNIVERSIDAD NACIONAL MAYOR DE SAN MARCOS

# Implementación del algoritmo *Watershed* para el análisis de imágenes médicas

# *Implementation of the Watershed algorithm for medical image analysis*

Nora La Serna Palomino, Nilton Garcia Hilares\*

Universidad Nacional Mayor de San Marcos

[nlasernap@unmsm.edu.pe,](mailto:nlasernap@unmsm.edu.pe)  \*[ngarciah@hotmail.com](mailto:ngarciah@hotmail.com)

## **RESUMEN**

el trabajo que se presenta en este artículo se desarrolla en el marco del Procesamiento digital de imágenes. En particular, se hace una revisión bibliográfica del algoritmo *watershed* (en español: línea divisoria de aguas), el cual es una técnica de segmentación basada en morfología que permite encontrar regiones de una imagen. Es una técnica flexible y eficiente para segmentación de imágenes, aconsejable para imágenes con texturas homogéneas y con gradiente de intensidad débiles. es ampliamente utilizada en procesamiento de imágenes médicas, en particular, es una técnica eficiente para el análisis de manchas (spots) de proteínas en imágenes de electroforesis en geles de dos dimensiones (2-DE).

**Palabras claves**: Procesamiento digital de imágenes, segmentación, morfología, algoritmo *watershed*, geles 2-De.

# **ABSTRACT**

The work that is presented in this article has being developed in the area of The Digital Image Processing. especially, there is done a bibliographical review of the Image segmentation and its principals technics. The segmentation subdivides an image in its constituent part or objects, in order to separate the parts of interest of the rest of the image according to the type of the problem that is going to be solved.

**Key words**: Digital image processing, segmentation, Morphology, watershed Algorithm, 2-De gels.

## **1. INTRODUCCIÓN**

el trabajo que se presenta en este artículo se desarrolla en el marco del Procesamiento digital de imágenes. En particular, se hace una revisión bibliográfica de la Técnica *watershed* o en español: "línea de división de aguas". es una técnica, basada en morfología matemática, que permite extraer las fronteras de las regiones que hay en una imagen. A la vez, se considera una técnica de segmentación orientada a regiones, debido a que clasifica los pixeles según su proximidad espacial, el gradiente de sus niveles de gris, y la homogeneidad de sus texturas. Por ello se toma como una técnica de detección de contornos y crecimiento de regiones al mismo tiempo.

Fue introducida por C. Latuejeoul como *transformación de watershed* y más tarde mejorada por s. Beucher, y denominada watershed [6]. Es una técnica flexible y eficiente para segmentación de imágenes. es ampliamente utilizada en procesamiento de imágenes médicas, en particular, es una técnica eficiente para el análisis de manchas (spots) de proteínas en imágenes de electroforesis en geles de dos dimensiones (2-DE) [11].

La imagen puede verse como una representación topográfica de un terreno, donde a cada pixel se le asocia como valor de "altura" su nivel de gris correspondiente. se incorpora un proceso de inundación de esta superficie topográfica, desde los niveles más bajos de altura (valores mínimos locales, que constituyen cuencas o vasijas de inundación), hasta que las aguas de cuencas contiguas se unen. Las líneas de unión, que representan las fronteras de regiones homogéneas, constituyen el resultado de la segmentación [1].

La estructura del presente artículo es la siguiente: en la sección 2 se bosqueja el marco conceptual que corresponde a la técnica *Watershed*; en la secciones 3 se describe el algoritmo; en la sección 4 se presenta la implementación del algoritmo para el análisis de imágenes médicas; mientras que la sección 5 corresponde a las Conclusiones del trabajo realizado y se proponen tareas futuras para su implementación; y finalmente en 6 se presentan las referencias bibliográficas y bibliografía utilizada del trabajo desarrollado.

# **2. SEGMENTACIÓN DE IMÁGENES UTILIZANDO WATERSHED**

La segmentación subdivide una imagen en sus partes constituyentes u objetos, con el fin de separar las partes de interés del resto de la imagen, por lo tanto el nivel al que se lleva a cabo esta subdivisión depende del problema a resolver. en el proceso de detectar las partes en una imagen se identifican bordes de la imagen, o se segmenta esta en regiones, líneas o curvas, etc. [4].

De otra manera, la segmentación orientada a regiones consiste en el crecimiento de regiones agrupando pixeles adyacentes que presentan características o propiedades similares. se parte de un conjunto de puntos "semilla" y se hace crecer las regiones, añadiendo a los puntos semilla los puntos vecinos que tengan propiedades similares, como intensidad, textura, color, etc. Como por ejemplo en la figura 1, la propiedad intensidad, un criterio utilizado para incluir un píxel en una región, puede ser que la diferencia absoluta entre la intensidad del pixel y la intensidad de la semilla sea menor que un umbral, por ejemplo  $T = 8$ . Los puntos semillas, pueden ser escogidos manualmente o de manera automática [16].

La imagen es dividida en regiones conexas, en donde cada región tiene propiedades distintas que las diferencian unas de otras, y que permiten ser procesadas de manera independiente. Varias técnicas orientadas a regiones han sido desarrolladas, en este trabajo nos dedicamos a la técnica de *Watershed* [4, 8].

La técnica de *Watershed* (en español: "línea de división de aguas") es una técnica de segmentación basada en

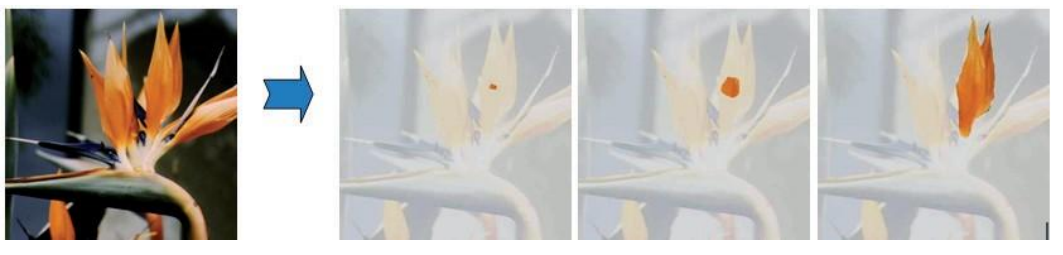

**Figura 1.** segmentación orientada a regiones

morfología matemática, que permite extraer las fronteras de las regiones que hay en una imagen. A la vez, se considera una técnica de segmentación basada en regiones, debido a que clasifica los pixeles según su proximidad espacial, el gradiente de sus niveles de gris, y la homogeneidad de sus texturas. Por ello se toma como una técnica de detección de contornos y crecimiento de regiones al mismo tiempo.

Intuitivamente la técnica, puede considerar una imagen en escala de gris como la imagen topográfica de un relieve terrestre; en donde a cada pixel se le asocia como valor de "altura" su nivel de gris correspondiente. en este sentido, se puede pensar que las intensidades de gris de mayor amplitud se corresponden con llanuras o montañas mientras que las intensidades de menor valor se corresponden con valles y ríos.

La técnica además incorpora un proceso de inundación de los valles, desde los niveles más bajos de altura (valores mínimos locales, que constituyen cuencas de inundación rodeadas por cadenas montañosas), hasta los niveles más altos de altura [3].

Las zonas de baja intensidad de gris también se conocen como vasijas (*basins* en Inglés), por donde fluirá el agua e inundará toda la topografía de la imagen, es decir el agua fluirá en cada una de las vasijas identificadas. el proceso de inundación continúa hasta que las aguas de cuencas o vasijas contiguas se unen, formando líneas de unión que representarán las fronteras de regiones homogéneas, y constituyen el resultado de la segmentación [11]. Los elementos del proceso se ilustran gráficamente en la Figura 2.

Las líneas divisorias de aguas forman los contornos de los objetos de la imagen que se quiere analizar, que da-

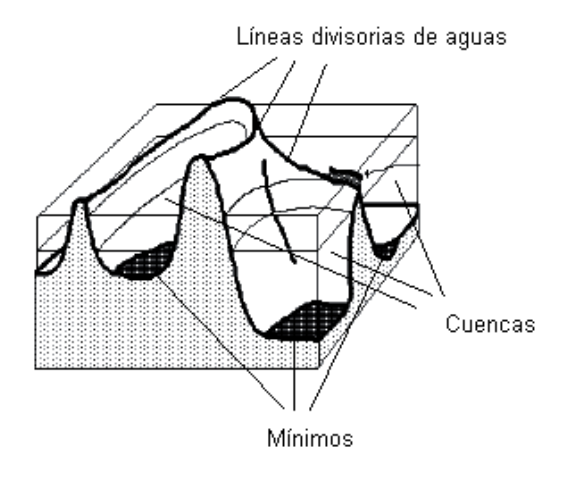

**Figura 2.** Líneas divisorias, cuencas y mínimos [6].

rán lugar a la segmentación de la imagen, y que corresponden además a zonas de elevada intensidad de gris.

sin embargo, en imágenes no homogéneas y/o embebidas en ruido se genera un gran número de mínimos locales, produciéndose sobresegmentación en pequeñas regiones, en donde muchas de las regiones generadas no son importantes dentro de la imagen, o no representan objetos existentes en la imagen original, como se observa en la Figura 3.

La sobresegmentación se puede disminuir utilizando métodos de mejora como filtros morfológicos. Si estos métodos no mejoran, además de ellas se podrían aplicar otras formas para evitar la sobresegmentación, una de las mas conocidas es definir marcadores unívocos para cada uno de los objetos de interés. En la figura 4, se muestra un conjunto de marcadores seleccionados para la imagen izquierda de la Figura 3 [6].

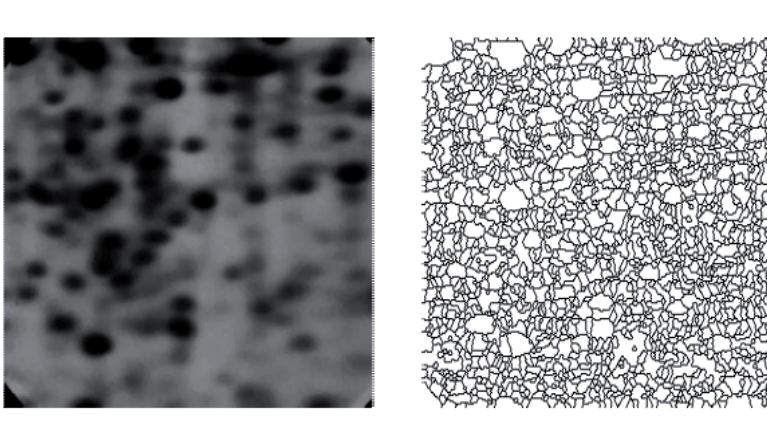

Figura 3. Imagen de proteínas en gel-2D (Izquierda), sobresegmentación de la imagen (Derecha) [6].

Los marcadores o semillas reemplazan a los mínimos locales e inician los algoritmos de inundación indicando los sectores que darán lugar a las vasijas o *basins* [3]. en este caso, el éxito de la técnica Watershed, depende principalmente de una adecuada selección de marcadores. Dependiendo del problema que se trate, se tendrá que definir una heurística diferente para elegir los marcadores con los que se tendrá que empezar el proceso.

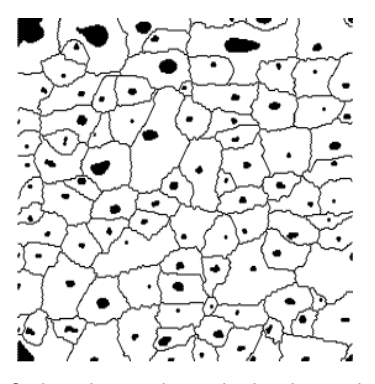

**Figura 4.** Conjunto de marcadores seleccionados para la imagen izquierda de la Figura 3 [6].

esta técnica de segmentación esta aconsejada para imágenes con texturas homogéneas y con gradiente de intensidad débiles. Finalmente, los objetos resultantes de la segmentación se corresponden con los mínimos del gradiente morfológico y con los contornos de las

## **3. EL ALGORITMO WATERSHED [1, 6]**

existen varias implementaciones del algoritmo Watershed, en este estudio se presenta la propuesta de Vincent y Soille (1991), debido a la eficiencia en el proceso de inundación y su menor costo computacional con respecto a otros que implementan la técnica.

# **3.1 Definiciones básicas**

el algoritmo que se presenta en esta sección, primero ordena los pixeles según el nivel de gris, para luego acceder a ellos mediante una estructura de datos tipo pila FIFO ( First Input First Output) para iniciar el proceso de inundación de las vasijas o *basins* de la imagen.

A cada uno de los mínimos locales se le asigna una etiqueta diferente, la cual se propaga a todos los pixeles adyacentes en un nivel dado h. se comienza

analizando la imagen binarizada con un umbral h igual al mínimo valor de gris de la imagen hasta la imagen binarizada con un umbral igual al máximo valor de gris. en cada paso se analizan los componentes conectadas entre la binarización en h y h+1. Al final de la inundación, todos los píxeles menos las líneas Watershed poseen una etiqueta que indica a que basin o región pertenecen. el negativo de las basins inundadas forma las líneas Watershed que separan las distintas regiones de la imagen que crecieron a partir de los mínimos regionales.

i Z<sub>i+1</sub>(f), desde i=0 hasta i=N, donde N es el máximo nivel el proceso de inundación en las vasijas o basin se realiza comparando la imagen f, binarizada con un umbral i, que se denota  $Z_i(f)$ , y la imagen en un nivel superior de gris con que se representa la imagen.

i en cada nivel i de la imagen f se tienen mínimos regionales m(f).

i i nales. W<sub>is</sub>(f), es el resultado de la inundación de la La vasija o *basin* de la imagen f en el nivel de i, se denota W(f), que inicialmente son los mínimos regiobasin W(f).

Durante el proceso de inundación, se producen hasta tres casos posibles:

- es decir se genera  $W_{i+1}(f)$ , si son iguales el basin a. Crecimiento de un basin ya existente en Z(f). En este caso, si el valor del pixel de las imágenes que del gradiente morfológico y con los contornos de las se comparan, es decir  $Z_{\text{I}}(f)$  es mayor que  $Z(f)$ , se líneas de división de aguas del gradiente. líneas de división de aguas del gradiente.<br>
produce el crecimiento (inundación) del basin W(f), i permanece con igual tamaño.
	- i de las imágenes que se comparan, es decir  $\frac{7}{1}$ (f) b. Aparición de una nueva basin, si el valor del pixel es menor que Z(f), aparecen nuevas regiones de inundación, es decir nuevas basin.
	- i este caso, la basin de i+1, es decir W<sub>i-1</sub> son zonas c. Determinación de zonas de influencia, si la inundación del nivel i+1 une basins inundadas del nivel i, se deben separar las regiones utilizando las zonas de influencia de cada componente conectada. En de influencia de la basin W.

#### **3.2 Pseudocódigo del algoritmo**

en esta subsección se presenta el pseudocódigo del algoritmo, así como se explican primero las variables y estructura de datos utilizado para el análisis de cada pixel de la imagen [1].

### *3.2.1 Variables y funciones*

G representa una malla digital,  $G \subset Z2$  x  $Z2$ , que puede ser de algún tipo, cuadrado con conectividad 4 u 8; hexadecimal con conectividad 6.

 $\mathsf{N}_{_{\mathbb{G}}}(\mathsf{p})$  el conjunto de los vecinos de un pixel p con respecto a G,  $N_G(p) = \{p' \in \mathbb{Z}^2, (p, p') \in G\}.$ 

La estructura de datos *first-in-first-out* (fifo) que utiliza el algoritmo, y que contiene pixeles ordenados según su nivel de gris, permite realizar las siguientes tres operaciones:

- *fifo\_agregar* (p), pone el (puntero a) pixel p en la pila.
- *fifo\_primero* (p), retorna el (puntero a) pixel que se encuentra en la cima de la pila, y lo remueve de la pila.
- *fifo\_vacio* (), retorna verdad si la pila está vacía, o falso si contiene al menos un elemento.

## *3.2.2 Pseudocódigo*

# define MASK -2 /\* valor inicial del nivel del Umbral \*/

# define WSHED 0 /\* valor de los pixeles que pertenecen a los watersheds \*/

# define INIT -1  $\quad$  /\* valor inicial de im $\mathrm{_{o}}$  \*/

i -input: im, decimal image;

-output: im $_{0}$ , image of the labeled watersheds;

\* Inicializaciones:

-Value INIT que es asignado a cada pixel de im  $_{\mathfrak{g}}$ 

 $\forall$  p  $\in$  D<sub>im0</sub>, im<sub>0</sub> (p) = INIT;

-*etiqueta\_actual*  $\lnot$  0;

-*actual\_dist*: integer variable

-im<sub>a</sub>: imagen temporal (trabajo) de distancias inicializado a 0;

i \* Ordenar los pixeles de im de acuerdo al incremento de sus valores de gris.

de gris mas bajo y mas alto respectivamente. descubierto \*/

For  ${\sf h}-{\sf h}_{\sf min}$  to  ${\sf h}_{\sf max}$  {

h\*/  $/*$  geodesic SKIZ de nivel h - 1 dentro del nivel

i

 $\mathbf 0$ 0 or im<sub>0</sub> (p') = WSHED {  $\text{im}_{d}(\text{p}) \leftarrow 1$ ; *fifo\_agregar* (p); For every pixel  $p' \in N_G(p)$  { if existe  $p' \in N_G(p)$  tal que im  $(p') >$ if im  $_{0}$  (p') > 0 { else if  $\mathsf{im}_{\scriptscriptstyle{0}}(\mathsf{p}) \neq \mathsf{im}_{\scriptscriptstyle{0}}(\mathsf{p})$  $\mathsf{im}_{\scriptscriptstyle{0}}(\mathsf{p}) \leftarrow \mathsf{im}_{\scriptscriptstyle{0}}(\mathsf{p}'),$  $\mathsf{im}_{\scriptscriptstyle{0}}(\mathsf{p}) \leftarrow \mathsf{WsHeD};$ /\* Estos pixeles son accesados directamente a través del arreglo ordenado \*/ im  $(p) \leftarrow \text{MASK};$ *Actual\_dist* 1; *fifo\_agregar* (ficticio\_pixel); repetir indefinidamente { p *fifo\_primero* (); if p = ficticio\_pixel { if *fifo\_vacio* ()= true then BREAK; else { *fifo\_agregar* (ficticio\_pixel ); *actual\_dist actual\_ dist* + 1; p *fifo\_primero* (); if im  $(p') <$  *actual\_dist* and  $(\text{im} (p') > 0 \text{ or } \text{im})$  $(p') = WSHED\{$ /\* i.e., p' ya pertenece a un basin etiquetado o a el watersheds \*/ if im  $(p)$  = MASK or im  $(p)$ 0 = WsHeD then  $\mathbf{C}$ then else if im (p) = MASK then im (p)  $\leftarrow$  $\begin{array}{ccc} 0 & \cdots & \cdots & \cdots & \cdots \end{array}$ WsHeD else if im<sub>0</sub>(p') = MASK and im<sub> $d$ </sub>(p') = 0 {

$$
im_a(p') ← actual\_dist + 1; \text{ fifo\_} \\ \text{agregar (p');}
$$

ł

 $\{\}$ 

h<sub>min y hmax</sub> son designados como los valores de niveles /\* chequear si nuevo minimo ha sido For every pixel p such that im  $(p) = h$  {

 $\text{Im}_{d}(p) \rightarrow 0;$  con p is inicializado a 0 \*/ i /\* la distancia asociada

if im<sub>0</sub> $(p)$  = MASK { For every pixel p tal que im  $(p)$  = h {  $\qquad \qquad$   $\qquad \qquad$   $\qquad \qquad$   $\qquad \qquad$   $\qquad \qquad$   $\qquad \qquad$   $\qquad \qquad$   $\qquad \qquad$   $\qquad \qquad$   $\qquad \qquad$   $\qquad \qquad$   $\qquad \qquad$   $\qquad \qquad$   $\qquad \qquad$   $\qquad \qquad$   $\qquad \qquad \qquad$   $\qquad \qquad \qquad$   $\qquad \qquad$   $\qquad \qquad$   $\qquad$ 

For every pixel  $p" \in N_{\overline{G}}(p')$  { 0 *tual* ; (p) *etiqueta\_acfifo\_agregar* (p); im while *fifo\_vacio* () = *false* { p' *fifo\_primero* ();

> if im<sub>0</sub> (p") = MASK { *fifo\_agregar* (p''); im<sub>0</sub> (p") — *etiqueta\_actual* ; }  $\{\{\}\}$

# **4. IMPLEMENTACIÓN PARAELANÁLISIS DE IMÁ-GENESMÉDICAS**

 $\left\{ \right.$ 

el algoritmo *Watershed* es ampliamente utilizado en procesamiento de imágenes médicas. en particular, es una técnica eficiente para el análisis de manchas (spots) de proteínas en imágenes de electroforesis en geles de dos dimensiones (2-DE). 2DE es una técnica importante en investigación de proteínas, permite separar diferentes clases de proteínas, basados en su peso molecular y el punto iso-eléctrico, cada mancha representa una proteína específica.

En las figuras 5 y 6 respectivamente, se muestran los pasos que se siguieron al implementar la técnica Watershed, mediante la programación de imágenes con MatLab 10.0. Las imágenes corresponden a células de espermatozoides y células madres, los pasos que se siguieron son: a) muestra la imagen original, b) se realizó un proceso de binarización de imágenes, c)

proceso de umbralización de imágenes, y d) aplicación del algoritmo Watershed.

# **5. CONCLUSIONES**

el trabajo desarrollado ha dado lugar a una revisión bibliográfica de los fundamentos teóricos y de implementación de la técnica de Procesamiento digital de imágenes *watershed* (en español, "línea divisoria de aguas"). Es ampliamente utilizada en procesamiento de imágenes médicas, en particular, es una técnica eficiente para el análisis de manchas (spots) de proteínas en imágenes de electroforesis en geles de dos dimensiones (2-DE). *Watershed* es una técnica de segmentación basada en morfología que permite encontrar regiones de una imagen. Es una técnica flexible y eficiente para segmentación de imágenes, aconsejable para imágenes con texturas homogéneas y con gradiente de intensidad débiles.

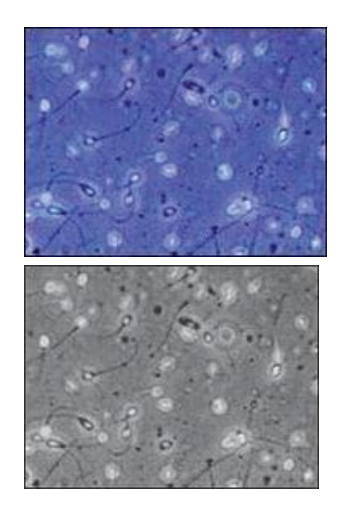

Œ Ġ  $\circ$  $\overline{a}$ 

**Figura 5.** Implementación algoritmo Watershed en células de reproducción: a) original [6] b) binarización c) umbralización d) Watershed [b, c y d Fuente propia].

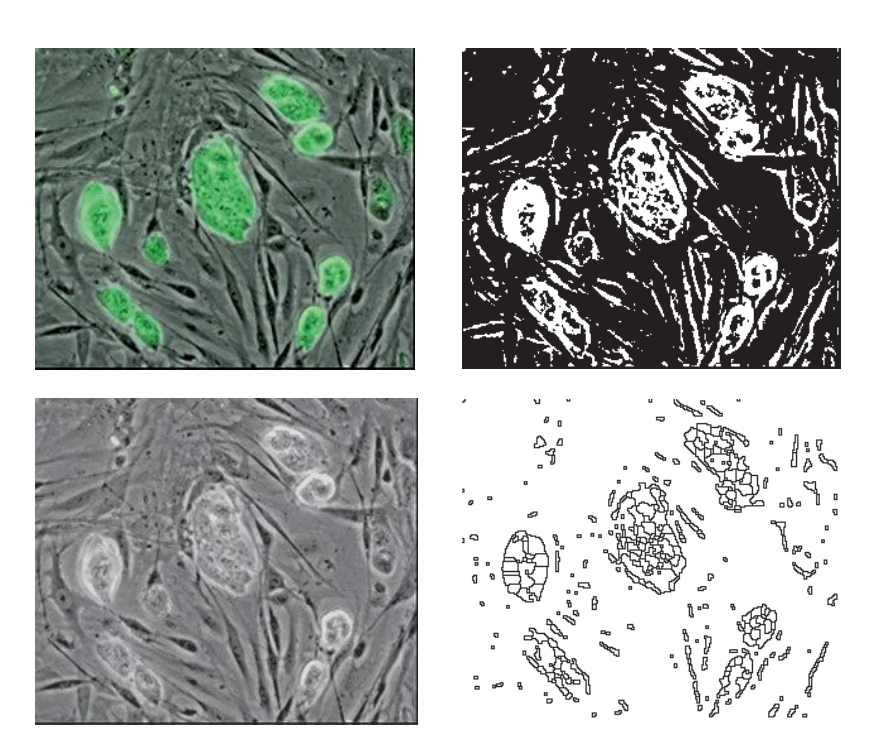

**Figura 6.** Implementación algoritmo Watershed en células madres: a) original [6] b) binarización c) umbralización d) Watershed [b, c y dFuente propia].

Intuitivamente, la imagen puede verse como una representación topográfica de un terreno, donde a cada pixel se le asocia como valor de "altura" su nivel de gris correspondiente. se asocia un proceso de inundación de esta superficie topográfica, desde los niveles más bajos de altura (valores mínimos locales, que constituyen cuencas o vasijas de inundación), hasta que las aguas de cuencas contiguas se unen. Las líneas de unión, que representan las fronteras de regiones homogéneas, constituyen el resultado de la segmentación.

existen varias implementaciones del algoritmo Watershed, en este estudio se presenta la propuesta y seudocódigo de Vincent y Soille (1991), debido a la eficiencia en el proceso de inundación y su menor costo computacional con respecto a otros que implementan la técnica.

# **AGRADECIMIENTOS**

el presente trabajo se desarrolla en el marco del proyecto de investigación 2011 "Modelamiento de imágenes para cuantificación de proteínas de alpacas en geles de electroforesis bidimensional", financiado parcialmente por el Vicerrectorado de Investigación de la Universidad Nacional Mayor de san Marcos.

## **6. REFERENCIASBIBLIOGRÁFICAS**

- [1] Vincent L., and soille P. Watersheds in Digital Spaces: An efficient Algorithm Base don Immersion simulations. Ieee Transactions on Pattern Análysis and Machine Intelligence, Vol 13, Nro 6, 1991.
- [2 Castleman, K.R. "Digital Image Processing", Prentice-Hall, Englewood Cliffs, New Jersey 07632, 1996.
- [3] Gonzalez M. "segmentación morfológica watershed en imágenes médicas: métodos de selección de marcadores". Tesis Doctoral. Universidad Nacional de Mar del Plata. 2008.
- [4] Gonzalez, R.C., Woods, R.e. Tratamiento Digital de Imágenes, Addison-Wesley Publishing Co, Reading, Washington, 1996.
- [5] Gonzalez, R.C., Woods, R.e.,steven eddins: Digital Image using MatLab Processing, Perason-Prentice Hall, 2004.
- [6] Beucher, s. The Watershed Transformation Applied To Image segmentation. Centre de Morphologie Mathematique, France, 1992.
- [7] M. Berth & Frank Michael Moser & Markus Kolbe & Jörg Bernhardt . The state of the art in the analysis of two-dimensional gel electrophoresis images. Appl Microbiol Biotechnol ,2007.
- [8] Mazo, Q. M. &Boquete, V.L. &Barea N.R. Visión Artificial. Publicaciones UAH. ISBN 84 8138 101 2, DL. M 1321 1996.
- [9] Mery Domingo. Inspección Visual Automática. Primer Congreso Internacional de Ingeniería Mecatrónica Lima 2002.
- [10] La serna N., Román U. Técnicas de segmentación en Procesamiento digital de imágenes. Revista de Investigación de Sistemas e Informática (RISI) UNMsM. Vol 6 No 2 2009. IssN: 1815 0268.
- [11] Bettens e., et al. Automatic segmentation and Modelling of Two-Dimensional electrophoresis Gels. RUCA University of Antwerp, Belgium. 2000.
- [12] Pistori, H.; Pereira, M. C.Utilizacao de Ferramentas Livres em um Curso de Visao Computacional. II Workshop sobre Computação Gráfica e Educação - sIBGRAPI´2006, Manaus, Octubre 8-2006
- [13] Pistori, H.; Computer Vision and Digital Inclusion of Persons with special Needs: Overview and state of Art. CompIMAGe - Computational Modelling of Objects Represented in Images: Fundamentals, Methods and Applications, Coimbra, Outubro 20- 2006
- [14] Melanie 2D Gel Analysis 7.0, swiss Institute of Bioinformatics (SIB). Accesado Julio 2010. http:// [www.expasy.ch/melanie/](http://www.expasy.ch/melanie/)
- [15] GeLLAB-II 2D Gel Analysis software. Accesado [Julio 2010. www.ccrnp.ncifcrf.gov/gellab/](http://www.ccrnp.ncifcrf.gov/gellab/)
- [16] sonka M., Hlavac V., y Boyle R. Image Processing, Analysis, and Machine Vision. Thomson 2008.